## **ESTADO DE SANTA CATARINA FUNDO MUNICIPAL DE SAUDE DE QUILOMBO**

CNPJ: 13.886.006/0001-50 RUA JOACABA, S/N C.E.P. 89850-000 Quilombo SC

# **DISPENSA DE LICITAÇÃO**

Nr.: 3/2021 - DL

Processo Administrativo: 3/2021 3/2021 Processo de Licitação: Data do Processo: 04/03/2021

Folha: 1/2

### TERMO DE HOMOLOGAÇÃO E ADJUDICAÇÃO DE PROCESSO LICITATÓRIO

O(a) Secretário Municipal De Saúde, ANILSON ANTONIO COMUNELLO, no uso das atribuições que lhe são conferidas pela legislação em vigor, especialmente pela Lei Nr. 8.666/93 e alterações posteriores, a vista do parecer conclusivo exarado pela Comissão de Licitações, resolve:

01 - HOMOLOGAR E ADJUDICAR a presente Licitação nestes termos:

- a) Processo Nr: 3/2021
- b) Licitação Nr. 3/2021-DL

c) Modalidade. Dispensa de Licitação p/ Compras e Serviços

d) Data Homologação: 04/03/2021

e) Data da Adjudicação: 04/03/2021 Sequência 0

PARTICIPAÇÃO NO CONSÓRCIO INTERMUNICIPAL DE SAÚDE DO OESTE DE SANTA CATARINA f) Objeto da Licitação CIS AMOSC, PARA ASSEGURAR A PRESTAÇÃO DE SERVIÇOS ESPECIALIZADOS EM SAÚDE, EM<br>CONFORMIDADE COM AS DIRETRIZES DO SUS. (Leis Municipais nº 1.349/97 e nº 2.673/2017).

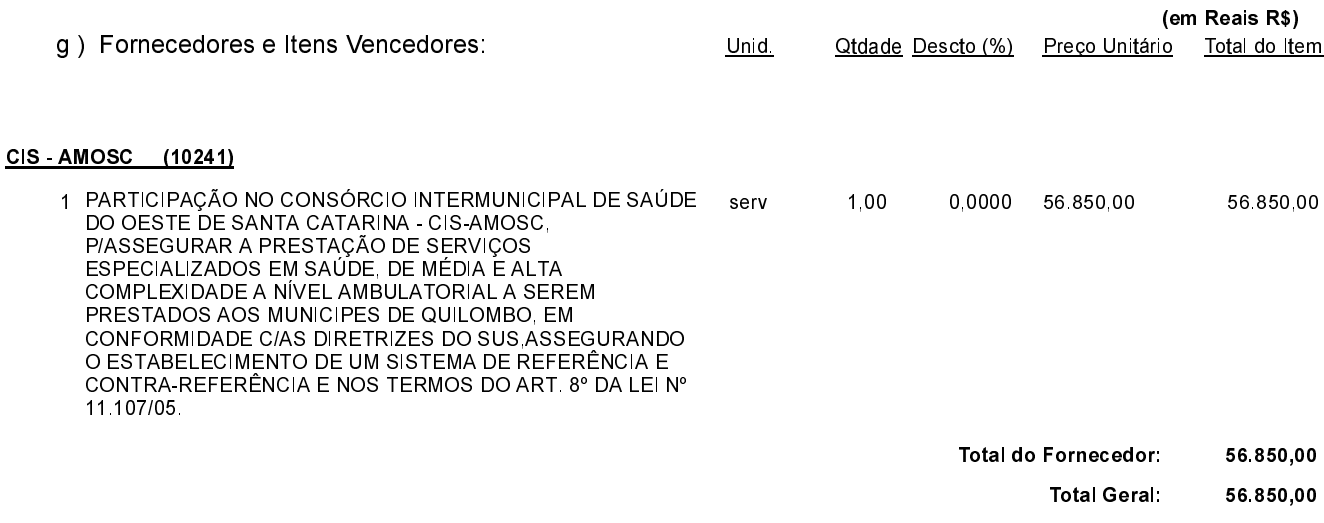

Quilombo, 4 de Março de 2021.

ANILSON ANTONIO COMUNELLO-Secretário Munic Saúde

#### **ESTADO DE SANTA CATARINA FUNDO MUNICIPAL DE SAUDE DE QUILOMBO**

CNPJ: 13.886.006/0001-50 RUA JOAÇABA, S/N Quilombo SC  $C.E.P.$ 89850-000

DISPENSA DE LICITAÇÃO

Nr.: 3/2021 - DL

Processo Administrativo: 3/2021 3/2021 Processo de Licitação: 04/03/2021 Data do Processo:

Folha: 2/2

## TERMO DE HOMOLOGAÇÃO E ADJUDICAÇÃO DE PROCESSO LICITATÓRIO

02 - Autorizar a emissão da(s) nota(s) de empenho correspondente(s).

Dotação(ões): 2.073.3.3.93.00.00.00.00.00 (18) Saldo: 268.332,60

Quilombo, 4 de Março de 2021.

ANILSON ANTONIO COMUNELLO-Secretário Munic Saúde